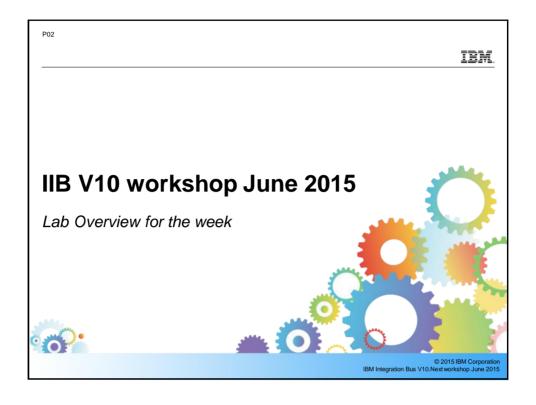

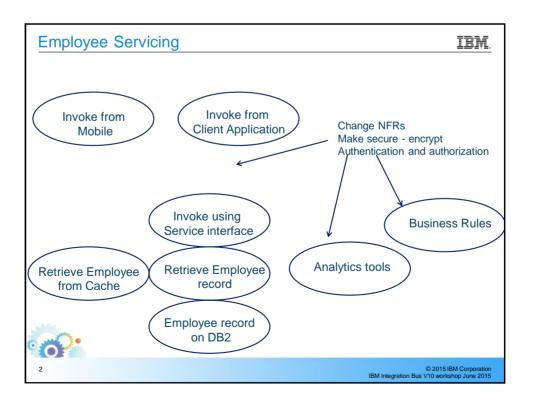

## The Employee Service Scenario

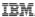

- Retrieve EMPLOYEE details from the SAMPLE DB2 database
- Build a variety of applications to retrieve employee data
  - Foundation schema and map in Shared Library
  - Integration Service, RESTful API, JSON Client Application
- Extend to support Mobile client devices
- Extend to support Business Rules (check employee bonus updated by business user)
- Extend to include Analytics Salary Prediction using R Analytics engine
- Extend to load/retrieve data from Global Cache
- Add Security
  - · Message protection WS-Security
  - Authentication and authorization LDAP and X.509 certs
- Change HTTP connectivity to MQ with remote QMs
- Add MQ Policy place queues on an MQAppliance
- Add Security
  - MQ channel encryption from IIB

0

3

© 2015 IBM Corporation IBM Integration Bus V10 workshop June 2015

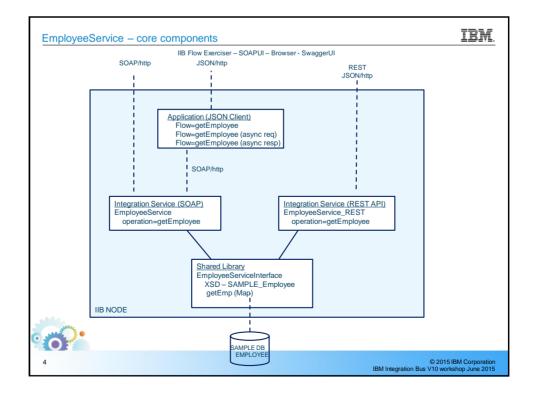

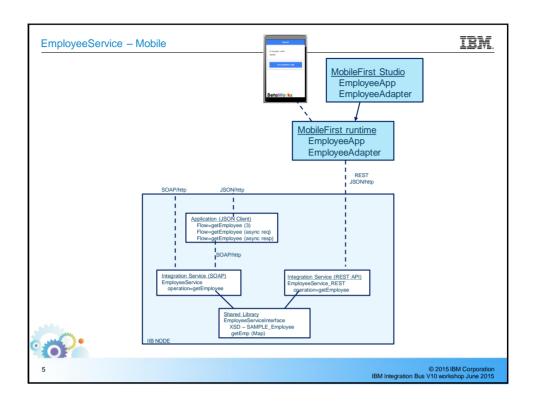

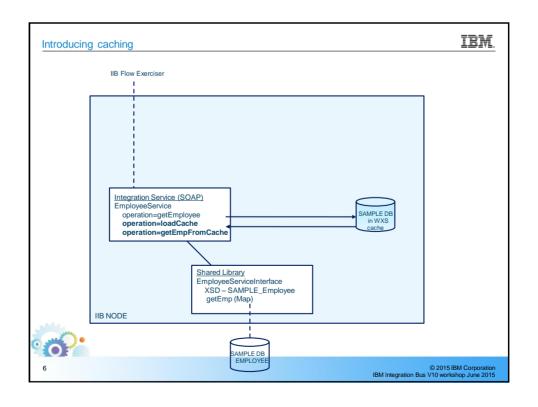

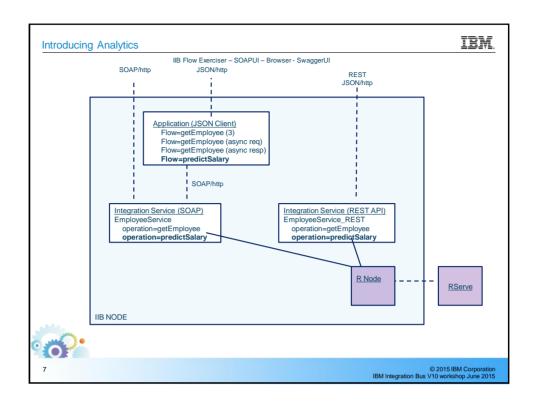

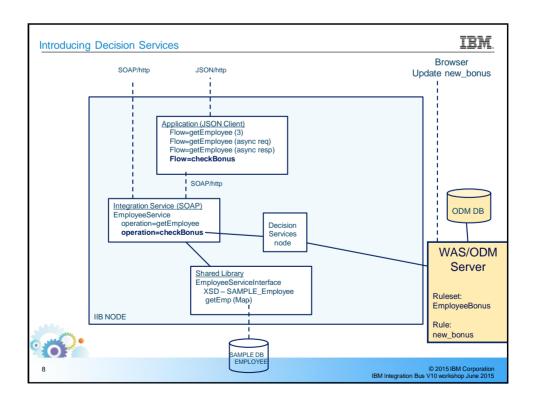

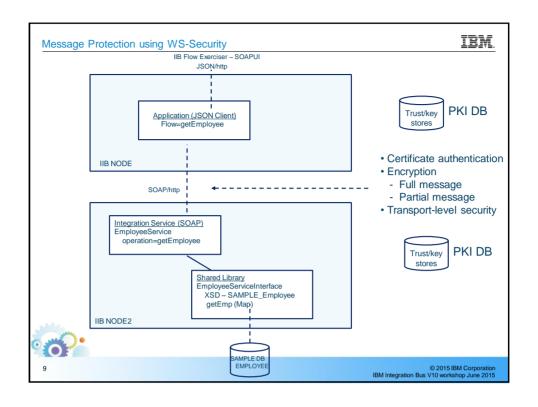

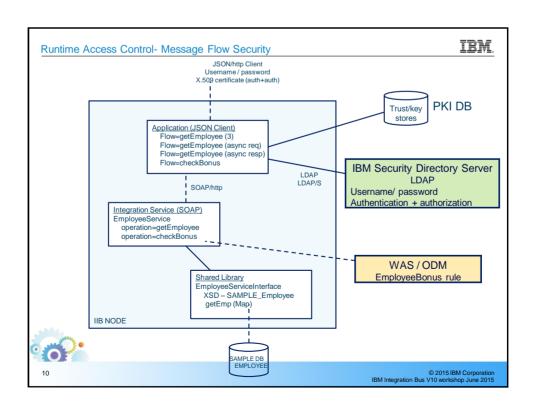

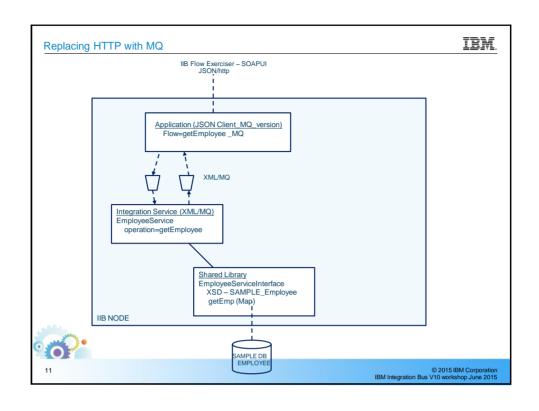

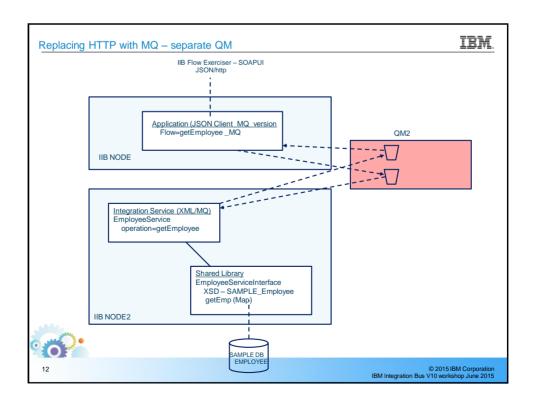

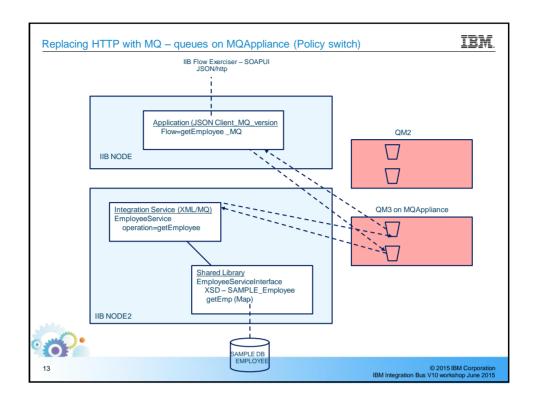

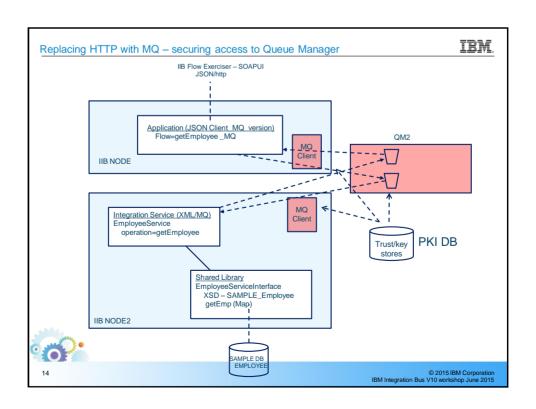

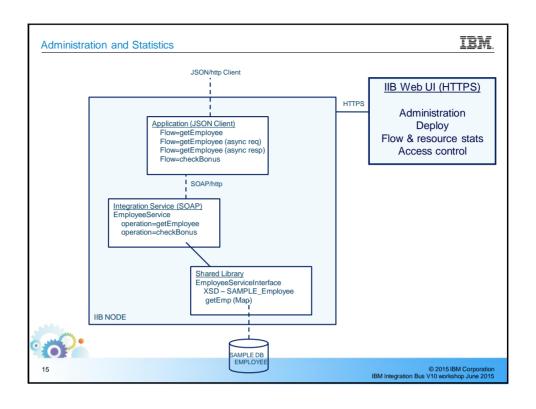

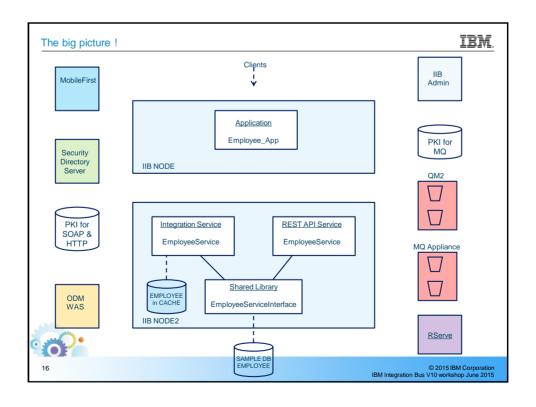

## Additional lab scenarios! IBM. 1. Message Modelling with DFDL - 6 labs - Basic to Advanced 2. Integration using MQTT 1. IOT 2. MQ Telemetry and MessageSight 3. JavaScript API for IIB Integration Services © 2015 IBM Corporation IBM Integration Bus V10 workshop June 2015